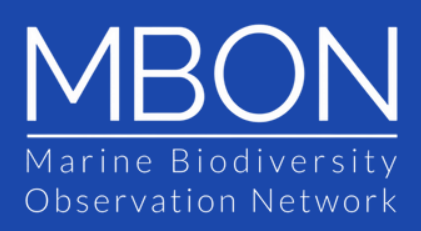

## Protocolo para monitoreo de la biodiversidad marina en costas rocosas

*Enrique Montes Herrera, Gonzalo Bravo y Gregorio Bigatti.*

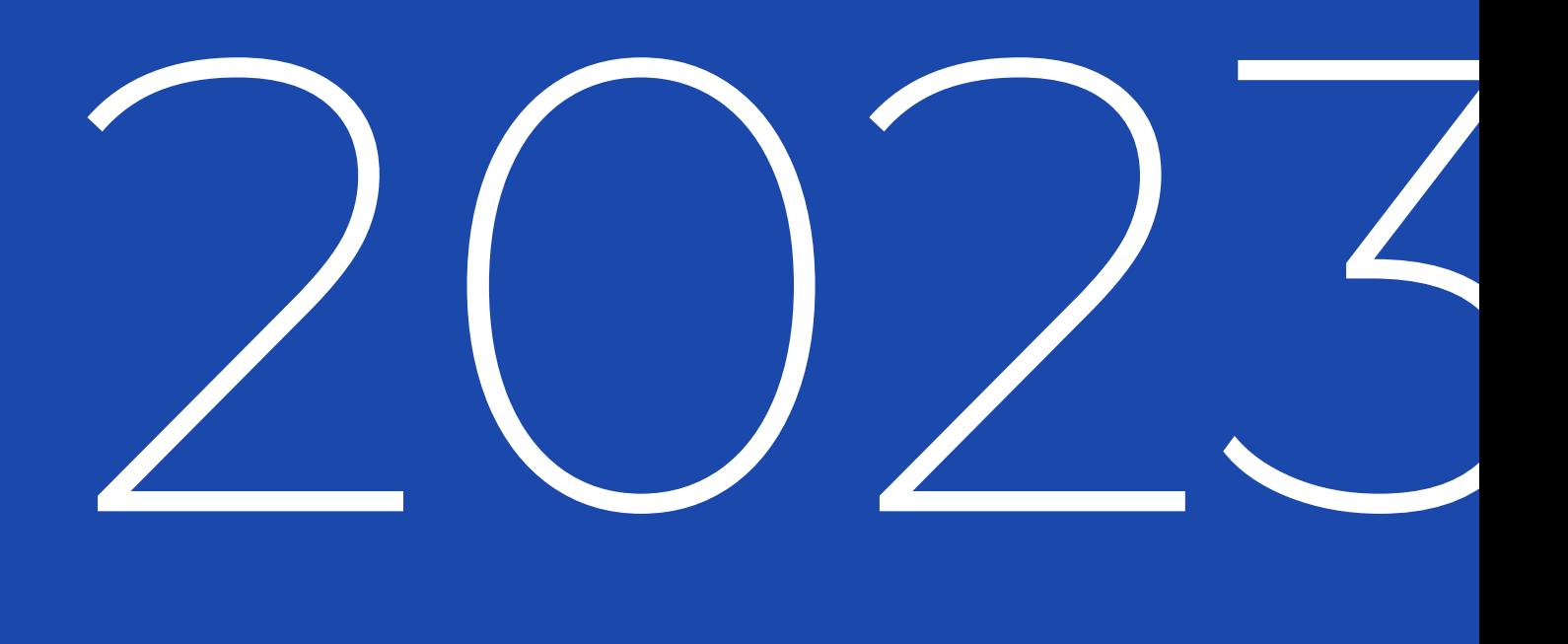

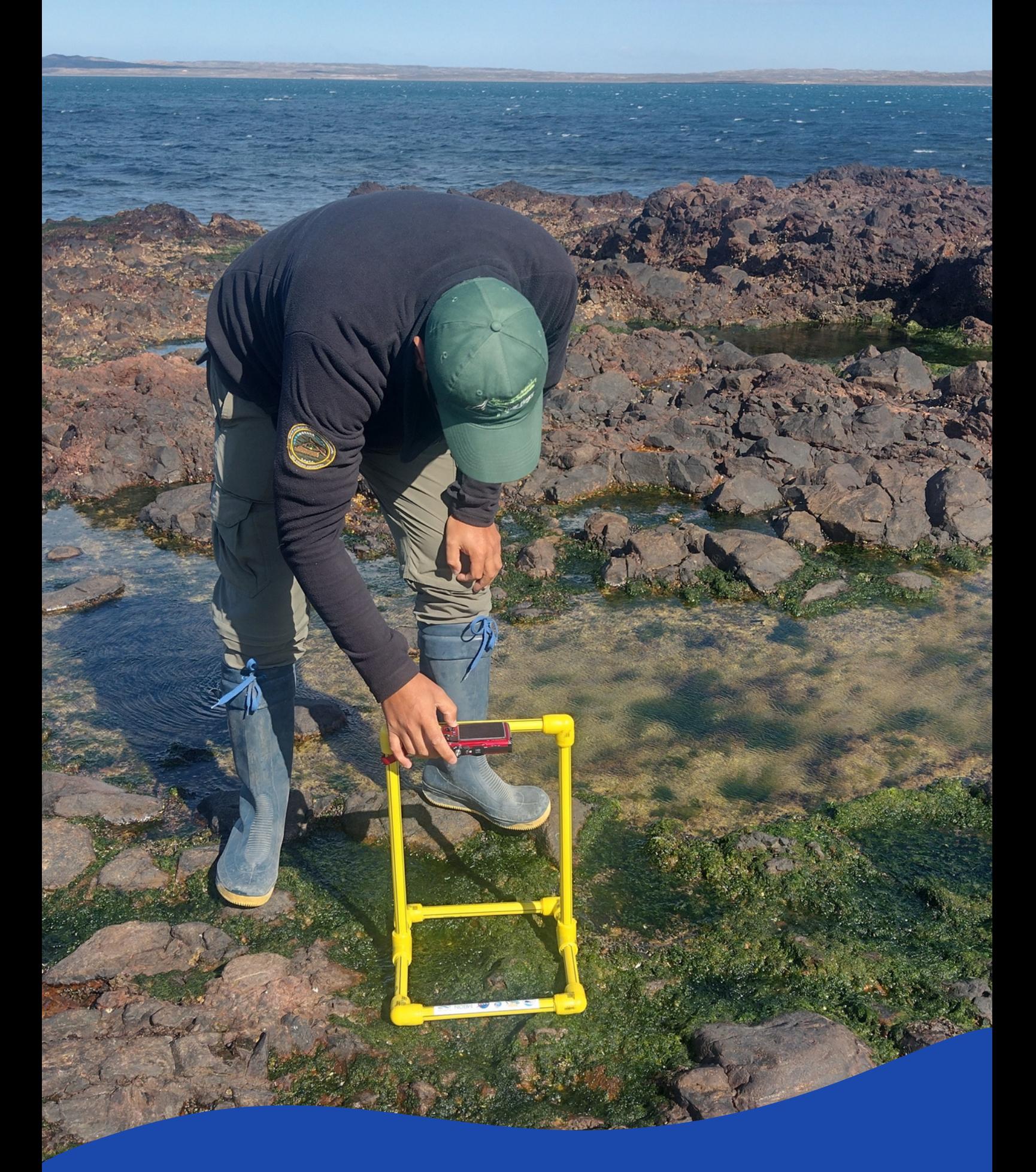

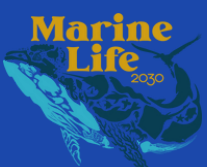

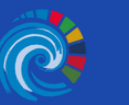

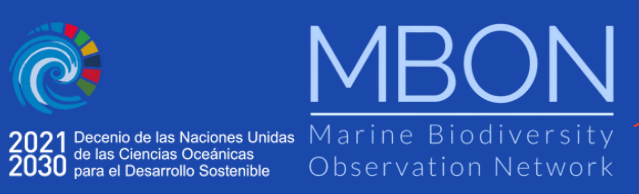

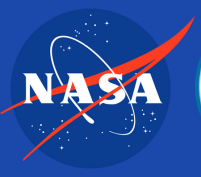

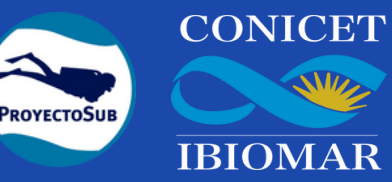

## Índice

 $\searrow$ 

 $\overline{\phantom{a}}$ 

DIC

 $\Box$ 

## 01

Introducción

## 02.

Materiales de muestreo

05.

Metodología

Consideraciones metodológicas 08.

Sitios de muestreo 05.

Mapa de sitios de muestreo 09.

## 11.

Agradecimientos

Las costas rocosas son hábitats marinos de gran interés científico, comercial, cultural, y recreacional. El monitoreo de los cambios ambientales y de la biodiversidad de estos hábitats es fundamental para implementar estrategias de conservación y manejo de sus recursos vivos.

Este protocolo proporciona una metodología práctica y estandarizada para la caracterización de la biodiversidad de invertebrados sésiles y algas en costas rocosas de las Américas. Permite evaluar sus respuestas a cambios medioambientales a través de la recolección de imágenes del bentos utilizando foto-cuadrantes y análisis de datos con herramientas de inteligencia artificial.

El proyecto de la Red de Observación de Biodiversidad Marina Polo a Polo de las Américas (MBON Pole to Pole , en inglés) busca crear una red de trabajo entre agentes de conservación marina y científicos para la implementación de monitoreos de largo plazo en ecosistemas intermareales de fondos rocosos de Argentina, y aportar datos de biodiversidad a los tomadores de decisiones gubernamentales y la comunidad internacional, para satisfacer las metas de desarrollo sostenible del país en apoyo al objetivo 14 "Vida Submarina" de las Metas de Desarrollo Sostenible de la Agenda 2030 de la Organización de las Naciones Unidas (ONU).

Este programa de monitoreo está diseñado para detectar cambios drásticos en la biodiversidad marina de costas rocosas a fin de generar información para la toma de decisiones en el manejo de los recursos vivos de estos hábitats. El protocolo es una contribución co-diseñada por el proyecto MBON Pole to Pole, CONICET, y personal de la [Administración](https://marinebon.github.io/p2p/) de Parques Nacionales (APN) y la Subsecretaría de Conservación y Áreas Protegidas del Chubut durante el Taller [MBON](https://eqmh.github.io/p2p-argentina-workshop/index.html) 2023 realizado en Camarones (Provincia de Chubut, Argentina), en marzo 27-31, 2023.

 $\angle$ 

 $\overline{\phantom{a}}$ 

 $\bigcap$ 

 $\bigcirc$ 

 $\bigcap$ 

 $\bigcup$ 

 $\bigcup$ 

CIÓ

 $\overline{\phantom{0}}$ 

# MATERIALES DE MUESTREO

**COLOGESTRUCTURA FOTO-CUADRANTE<br>DI.** La estructura de caño permite colocar una cámara fotográfica a 42 cm del suelo y así poder tomar fotografías de un cuadrado de 25 x 25 cm. Estas fotografías (foto-cuadrantes) son utilizadas para calcular los porcentajes de cobertura de especies y grupos funcionales (por ejemplo, macro-algas) del intermareal rocoso. La cámara es montada a la estructura mediante un bulón que debe ser ajustado hasta que la cámara quede inmóvil. Se recomienda pasar la tira de sujeción de la cámara por la estructura de caño.

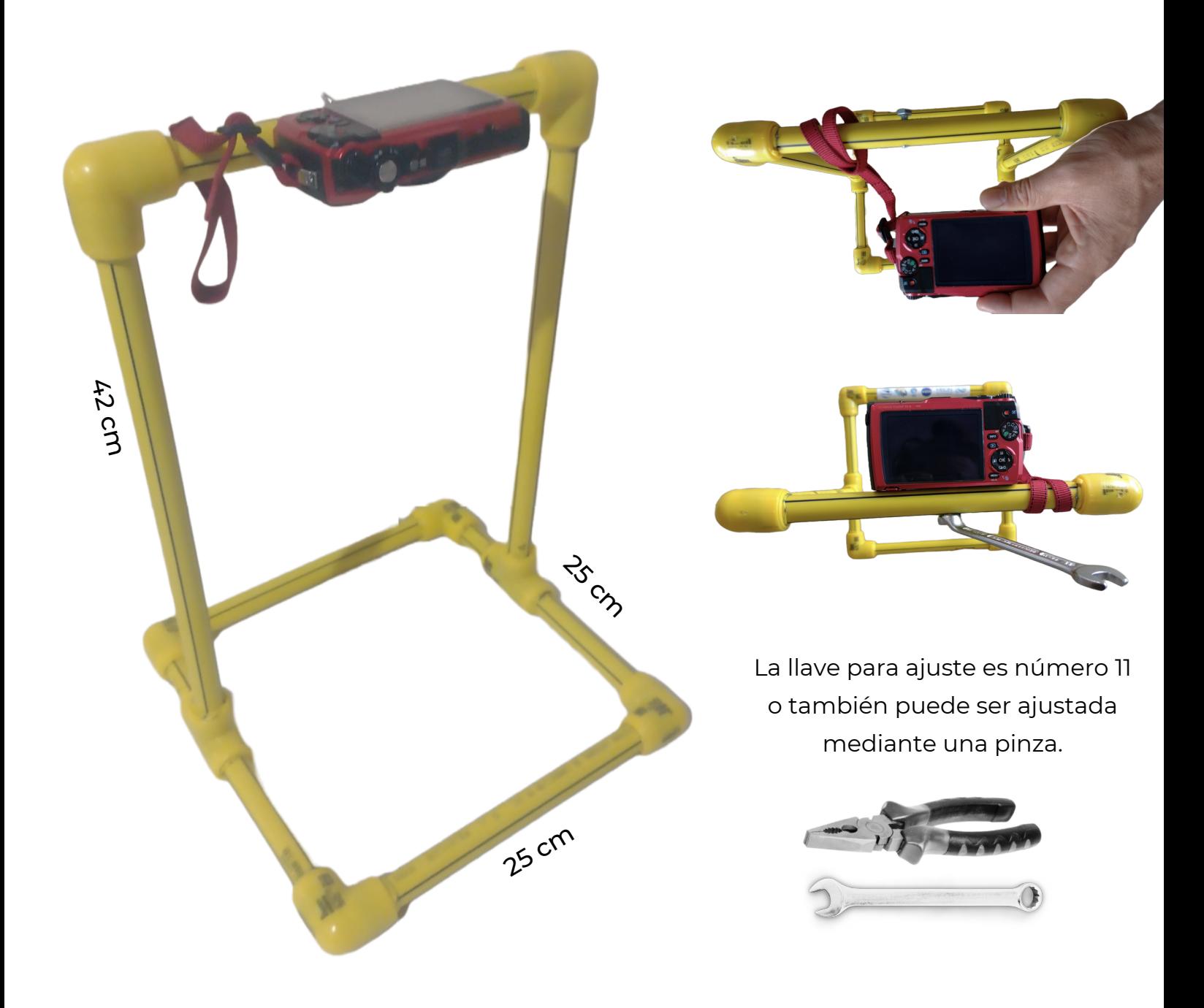

CÁMARA OLYMPUS TG6<br>
CA. La cámara utilizada para el muestreo está diseñada para ser utilizada en trabajos de campo. La misma cuenta con un GPS integrado que permite adherir la posición geográfica de cada fotografía. Captura fotos de 12 megapixeles

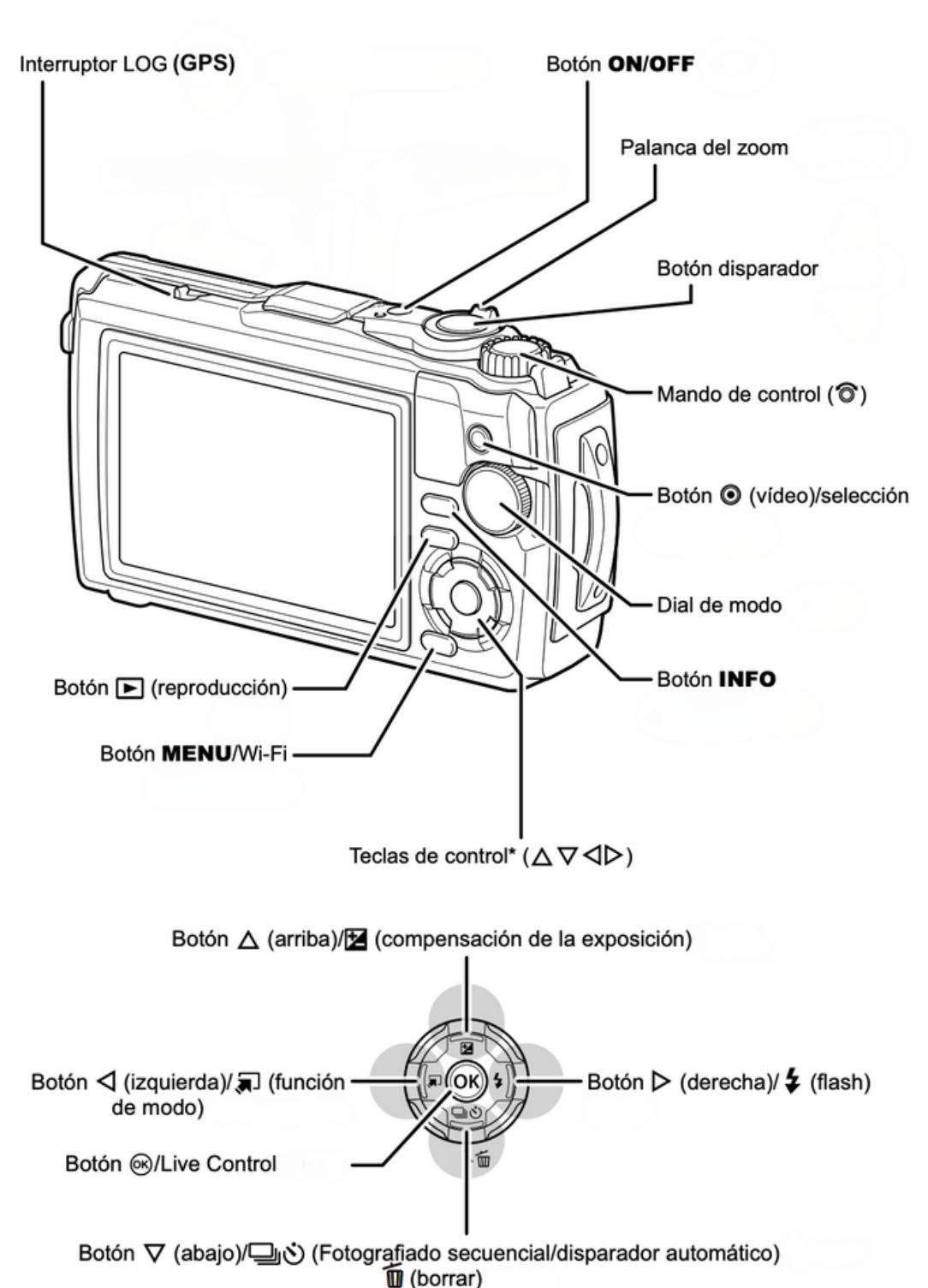

Manual Cámara Olympus TG6 [\(Español\)](https://learnandsupport.getolympus.com/sites/default/files/media/files/2019/06/TG-6_ESP_00.pdf)

03. PLANILLA DE CAMPO<br>03. Para complementar la recolección de fotografías se deberá completar una planilla de campo con datos que servirán para el procesamiento.

Link a [planilla](https://docs.google.com/spreadsheets/d/1zN5kbGPiegKsO98O1bqlzQlFZuUgTkKC/edit?usp=sharing&ouid=114251722037297132368&rtpof=true&sd=true) de excel

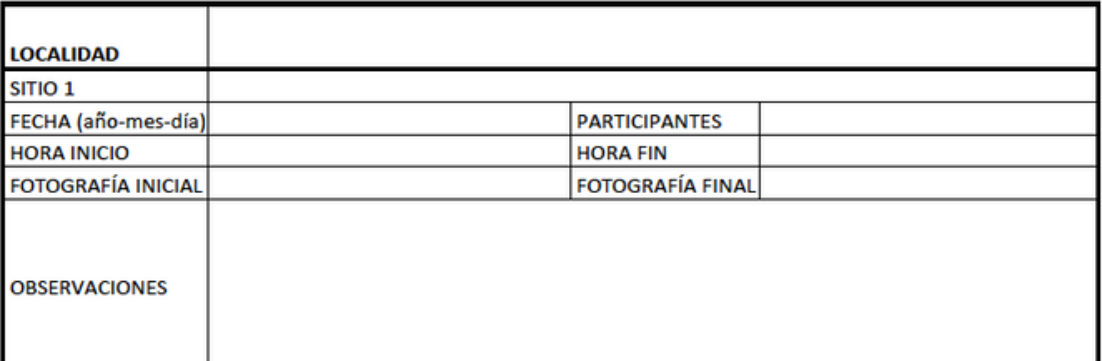

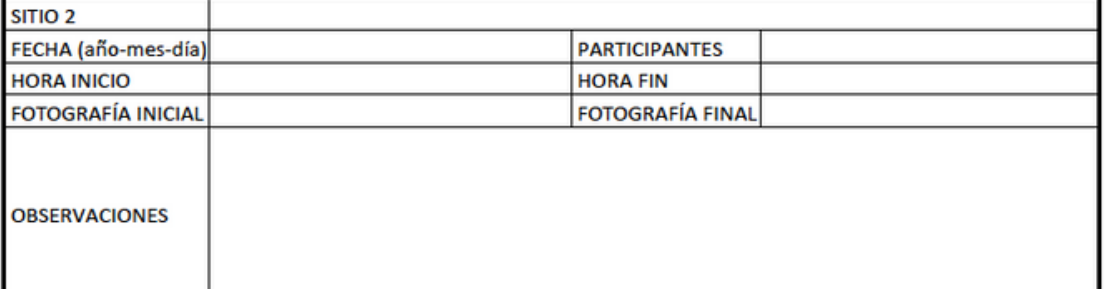

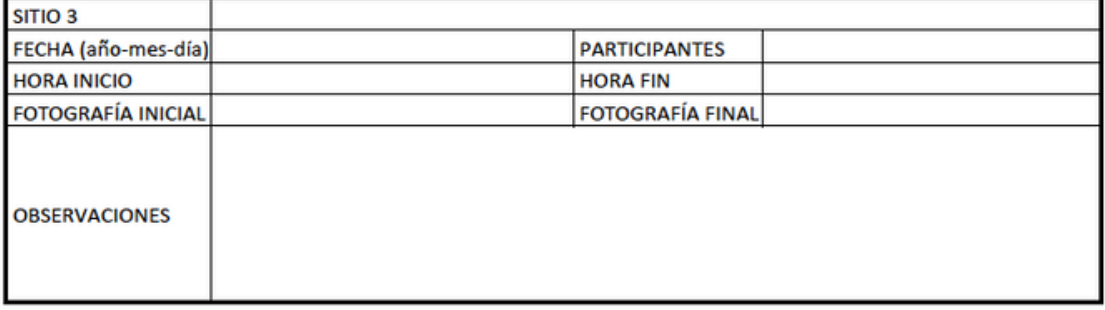

# METODOLOGÍA

#### Selección de sitio de muestreo

Dentro de cada localidad seleccionar tres sitios (separados por más de 1 km) que tengan fondo duro y con tres niveles del intermareal (alto, medio y bajo) identificables con las siguientes características:

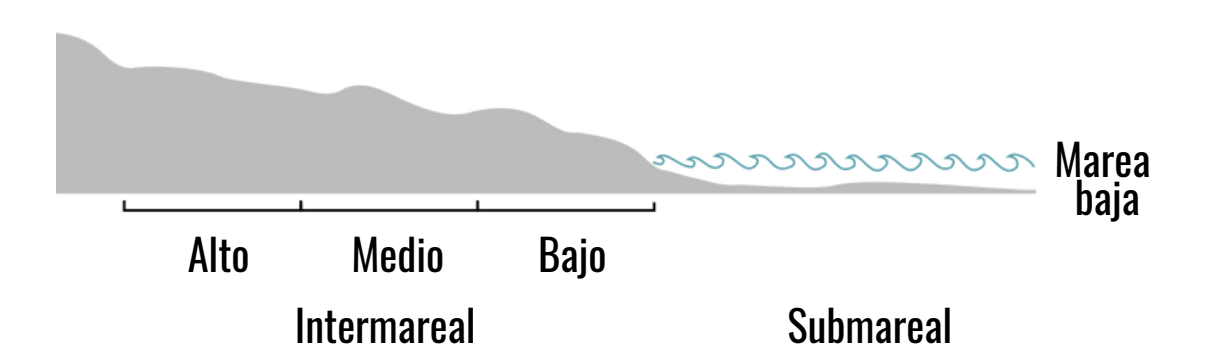

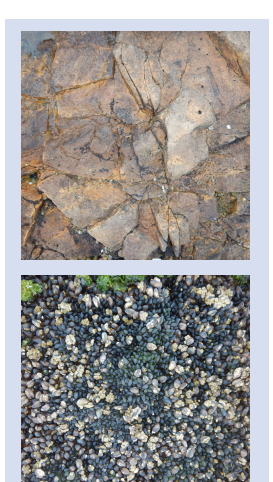

Estrato alto Cirripedios (diente de perro) y sustrato desnudo

Estrato medio Mejillines y macroalgas

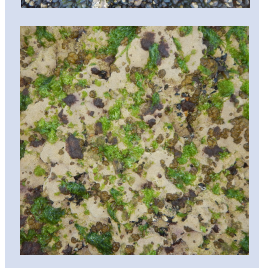

Estrato bajo Algas calcáreas (coralina), otras algas y mejillones

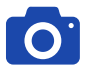

#### **O** Registro fotográfico

#### 1. Sitio de muestreo

Sacar por única vez una foto panorámica del 'Sitio' de muestreo en marea baja Marcar los tres niveles en un documento PDF para tener referencia visual del lugar para futuras jornadas.

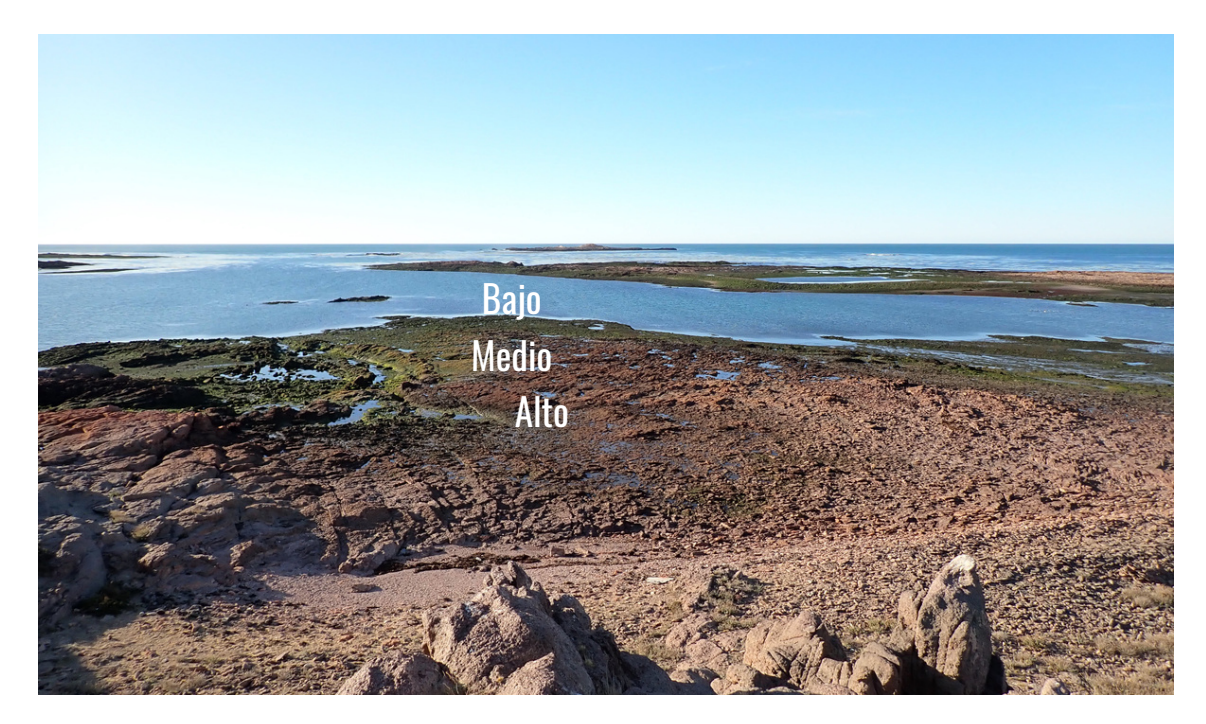

#### 2. Foto-cuadrantes

- En cada nivel tomar entre 40 a 60 fotos
- Tomar las fotografías en posición horizontal o inclinadas hasta 40º sobre el intermareal rocoso (no utilizar paredones verticales) y preferentemente en el mismo sustrato
- Evitar que queden sombras de la estructura en la foto. Una forma puede ser tapar el sol con el cuerpo para que el cuadrante quede todo con sombra.
- Tratar de tomar las fotografías cubriendo alrededor 100 metros de longitud por estrato paralela a la línea de costa
- Al finalizar cada estrato, tomar fotografía de la planilla de campo con información de ese estrato

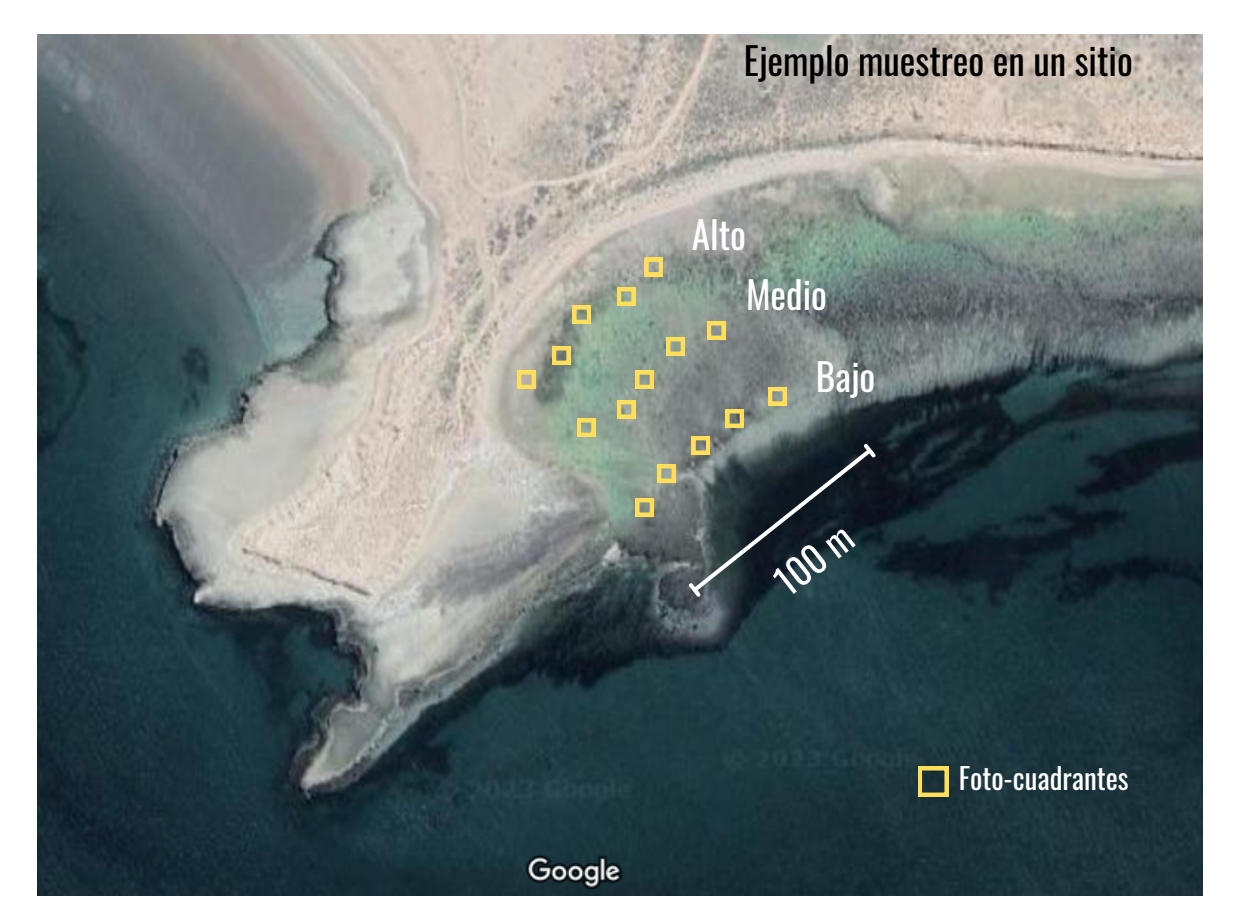

#### 3. Fotos de invertebrados y algas

- Luego de la toma de foto-cuadrantes, si el tiempo lo permite, retirar la cámara de la estructura de caño y recorrer el intermareal buscando y fotografiando las diferentes especies de algas e invertebrados.
- Intentar fotografiar los ejemplares con el mayor detalle posible y de diferentes ángulos.
- Estas fotografías tienen como objetivo fomentar la documentación fotográfica de invertebrados y algas del intermareal para su posterior registro en iNaturalist, con el fin de contribuir al conocimiento y conservación de la biodiversidad en este importante ecosistema costero

#### Procesamiento de fotos y generación de datos

- Hacer una copia de las imágenes en una computadora institucional
- No borrar la memoria de la cámara (las fotos quedarán en la memoria y en la nube)
- Subir fotos a la [carpeta](https://drive.google.com/drive/folders/1hpy6btju1Lt400Yb25FrGdQAxfZwc_TI) correspondiente
- No borrar ningún archivo del directorio
- Subir las fotos de ejemplares de algas e invertebrados a la plataforma [iNaturalist](https://www.argentinat.org/) (es necesario tener un cuenta registrada para poder subir observaciones, puede ser personal o institucional)

#### $\bigcap$  Antes del muestreo

Verificación del equipo:

- Carga de batería 100%
- Corroborar que la fecha y hora de la cámara sean correctas
- Comprobar limpieza del sello (o-ring) y cierre del compartimiento de la batería y la memoria
- Asegurar la cámara a la estructura con la cinta o correa de la misma
- Montar cámara en el soporte superior del cuadrante con el tornillo sin apretar demasiado
- Verificar que la cámara esté ubicada en sentido horizontal

#### Durante el muestreo 02.

Registro fotográfico con cuadrante:

- Usar función automática para la toma de fotos (Auto)
- Utilizar la función temporizador en 2 segundos (tecla inferior de las teclas de control para acceder a esta función)
- Verificar que el GPS esté encendido en la función 'Menu' y que la tecla de GPS esté en 'log'
- Verificar que la señal de GPS en la pantalla no parpadee. La señal de GPS estará constantemente prendida sin titilar cuando la cámara detecta señal satelital
- No usar zoom
- Verificar que la imagen en la pantalla cubra todo el cuadrante
- Tomar foto con sombra para garantizar iluminación homogénea del cuadrante
- Evitar sacar fotos de pozas de marea o sectores inundados dentro del foto-cuadrante
- Evitar golpes en la cámara

#### $\overline{03}$  Luego del muestreo

Cuidados post-muestreo para mantenimiento de equipo:

- Enjuagar cámara con agua dulce al final de la jornada
- Apagar el GPS con la tecla en posición OFF. El GPS consume batería con la cámara apagada cuando la tecla está en 'Log'
- Guardar equipo en un lugar seco y con condiciones de temperatura no extrema

# SITIOS DE MUESTREO EN LA COSTA ARGENTINA

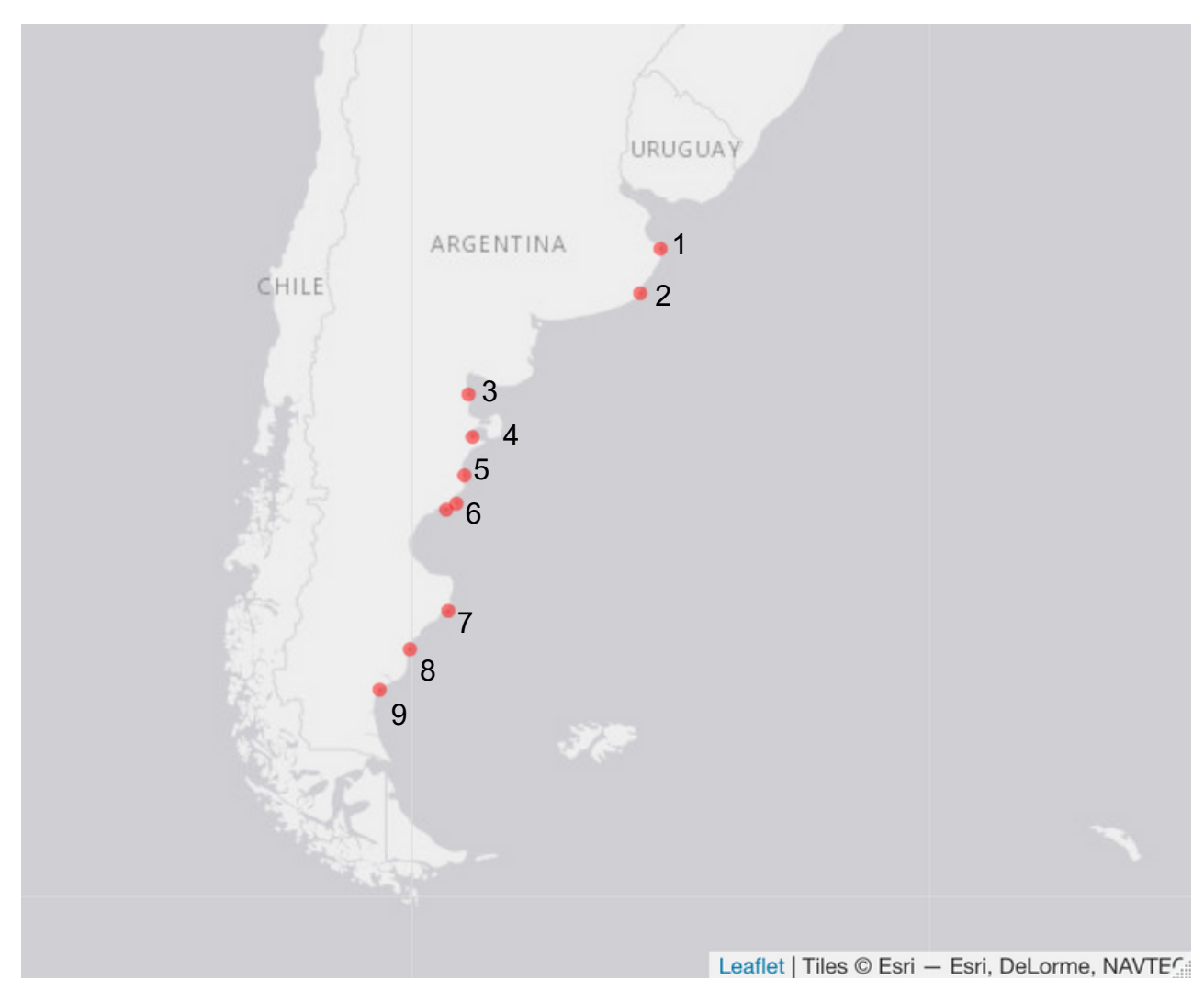

- 1- PN Campos del Tuyú (Pilotes Muelles): APN
- 2- Mar del Plata: CONICET
- 3- PN Islote Lobos: APN, CONICET

4- Golfo Nuevo (Madryn y ANP Punta Loma): CONICET y SsCyAP, ANP

Península Valdés (Punta Norte): SsCyAP

- 5- ANP Punta Tombo: SsCyAP
- 6- PIMC Patagonia Austral (ANP Cabo Dos Bahias e isla Tova): SsCyAP, APN
- 7- PIM Isla Pinguino: APN
- 8- PIM Makenke: APN
- 9- PN Monte Leon: APN

# INVENTARIO DE CÁMARAS Argentina

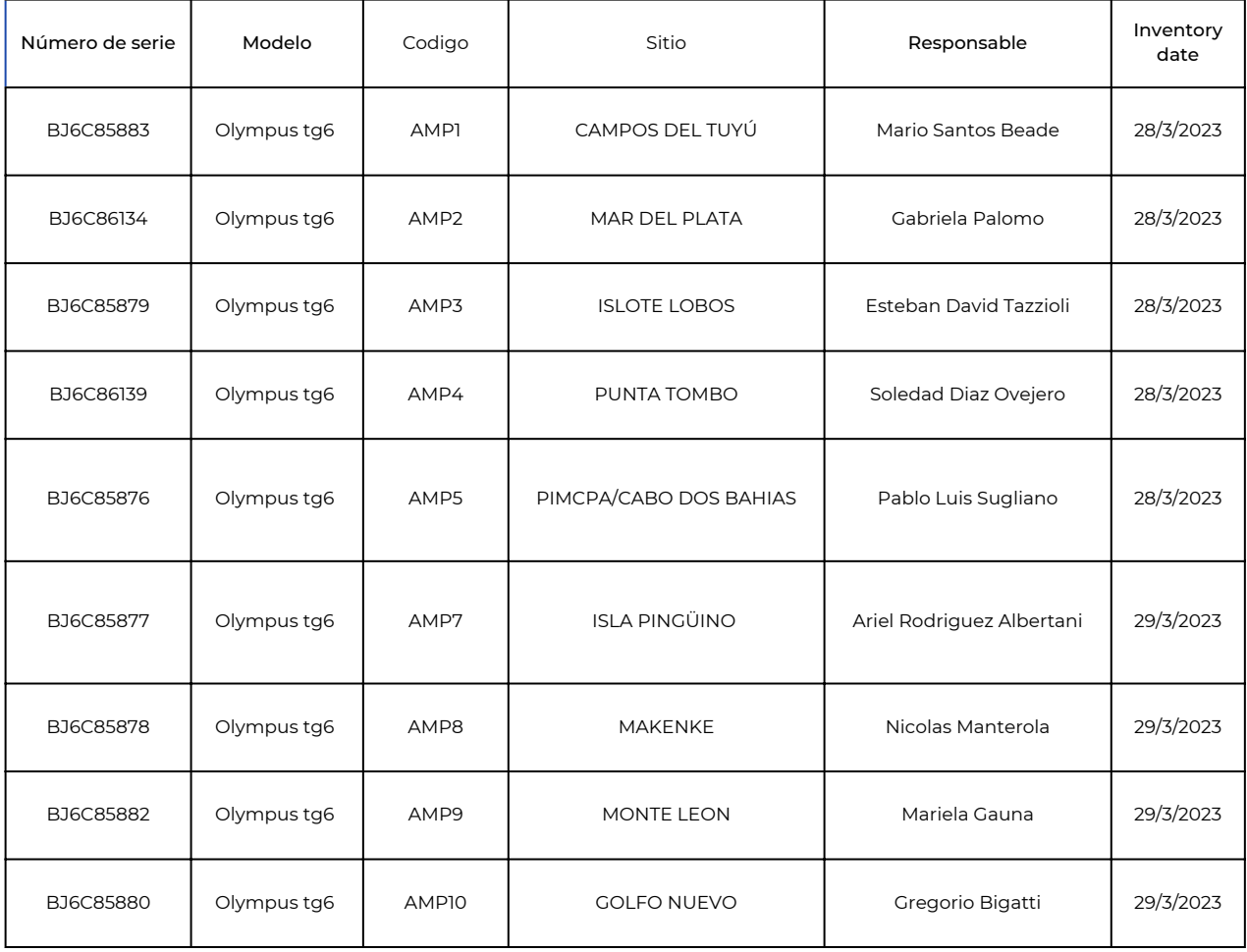

*Este protocolo es resultado del trabajo participativo durante el taller MBON 2023, Camarones, provincia de Chubut, Argentina.*

Marine Biodiversity Observation Network Pole to Pole of the Americas [\(MBON](https://marinebon.github.io/p2p/) Pole to Pole) CONICET Administración de Parques Nacionales (APN) Subsecretaría de Conservación y Áreas Protegidas del Chubut

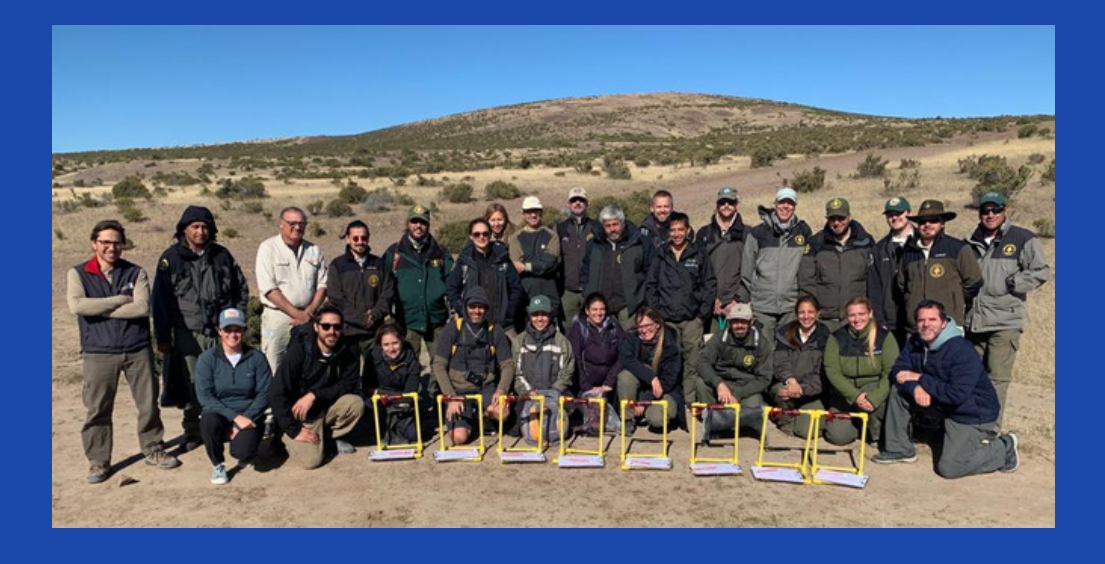

## **AUTORES**

#### *Enrique Montes Herrera, Gonzalo Bravo y Gregorio Bigatti.*

COLABORADORES: Juan Pablo Livore, Maria Martha Mendez, Rocío Nieto Vilela, Ariel L. Rodríguez Albertani, Cecilia Astengo, Diego De Jesús, Dulce Melania Blanco, Esteban David Tazzioli, Fernando Lima, Rui Sebra, Francisco Nicolás Lewis Ferrero, Ian Axl Walker, Leonardo Juber, Mariela del Carmen Gauna, Maria Belén Cuello, Mario Santos Beade, Maximiliano Navarro, Nicolás Manterola Touyaa, Rui Seabra, Simón Ignacio Cuminetti, Soledad Diaz Ovejero, Susana García, Tania Klagges, Ramiro Danilo Tolosa, Susana Garcia, y Pablo Luis Sugliano

Diseño gráfico: Gonzalo Bravo

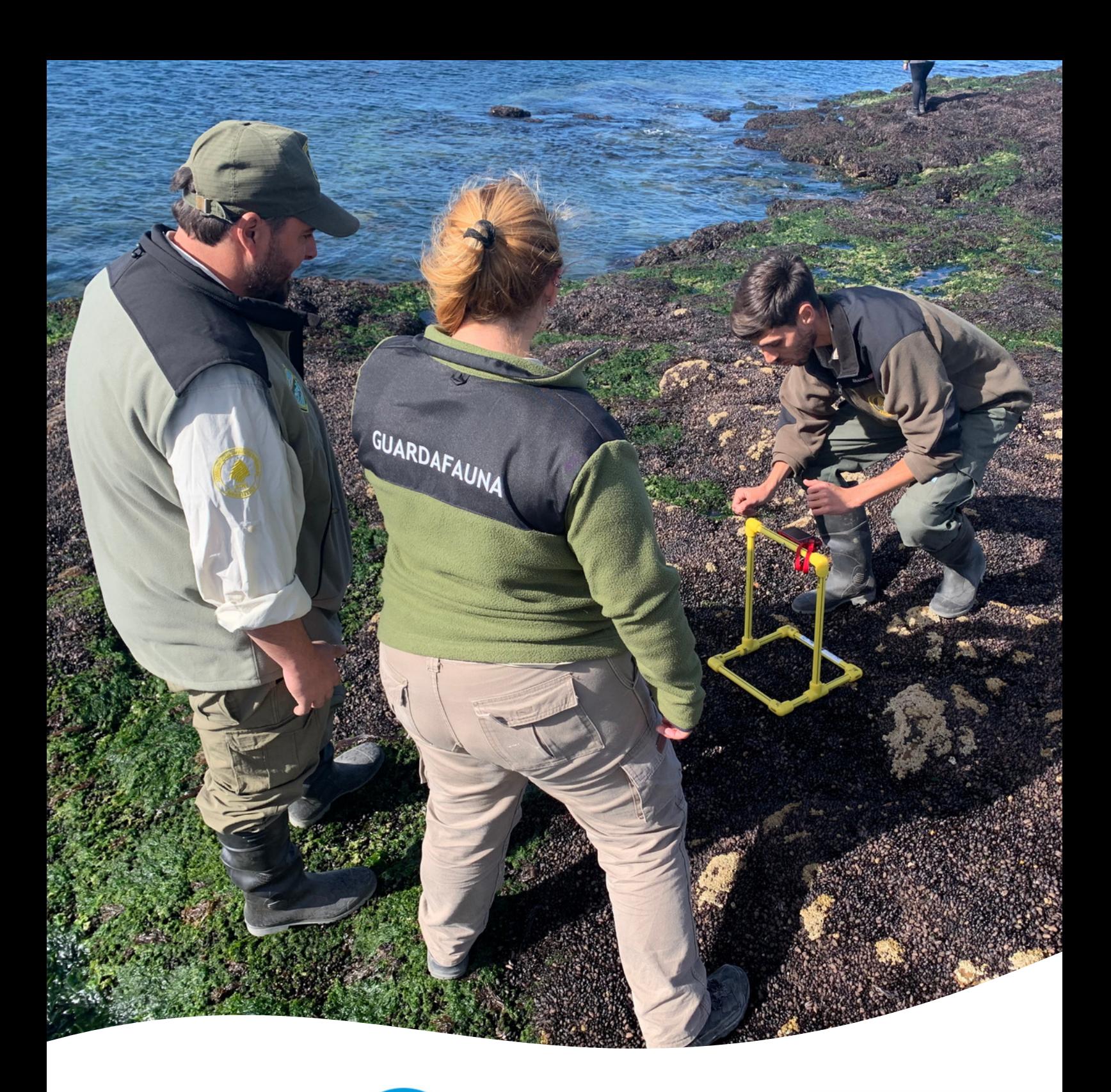

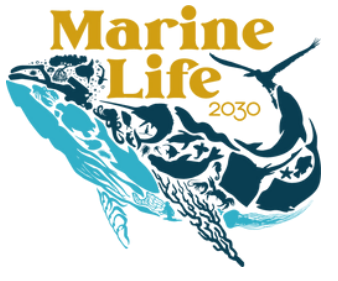

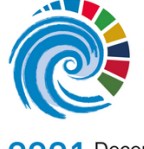

2021 Decenio de las Naciones Unidas<br>2030 de las Ciencias Oceánicas<br>2030 para el Desarrollo Sostenible

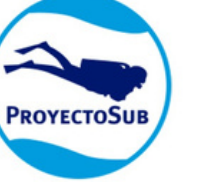

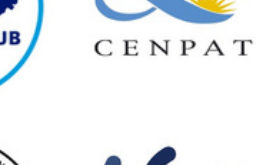

CONICET

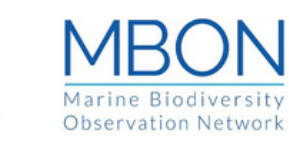

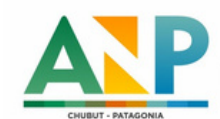

ÁREAS<br>NATURALES<br>PROTEGIDAS

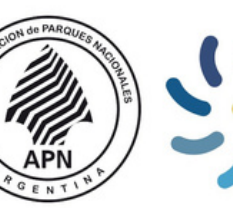

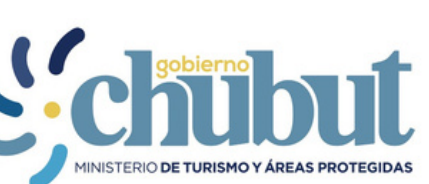

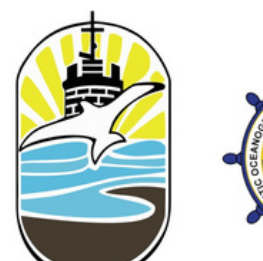

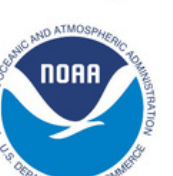

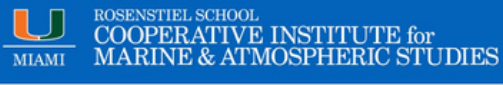